# Ranger Portal

# Navigation Guide

Staff, Advisor and Faculty Views

Office of the Registrar

August, 2023 DV

#### **Faculty, Advisor and Staff Overview**

Go to https://rangerportal.regis.edu/

Regis University User Name and Password are required.

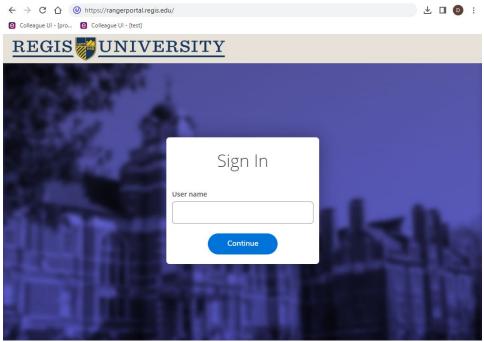

The home screen will vary depending on access and permission levels:

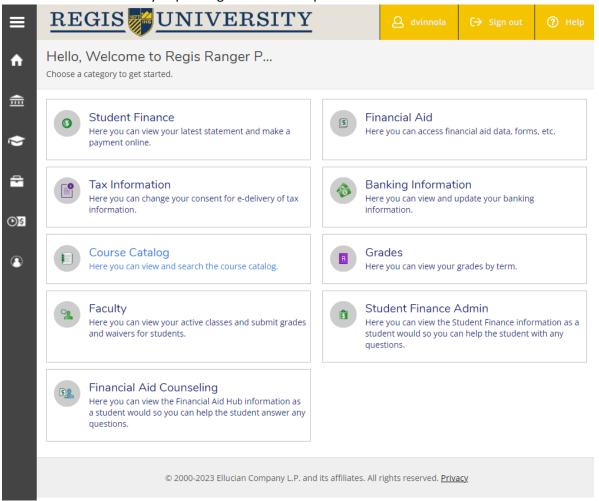

Access and permissions are based on role(s) at Regis University and currently fall into one of five categories:

**Applicant** 

Student

Faculty

Advisor

**Employee** 

The hamburger button at the top left side of the screen opens the general menus:

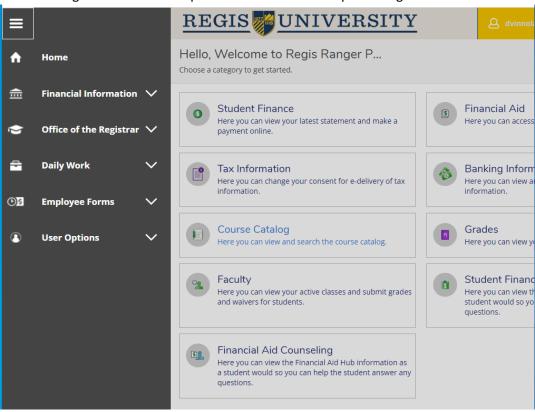

Financial Information is available to Students and specific offices which work directly with student accounts or financial aid:

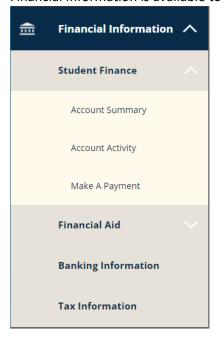

Any questions regarding accounts or payments should be directed to <a href="mailto:stuacts@regis.edu">stuacts@regis.edu</a> or 303-458-4126, option 1.

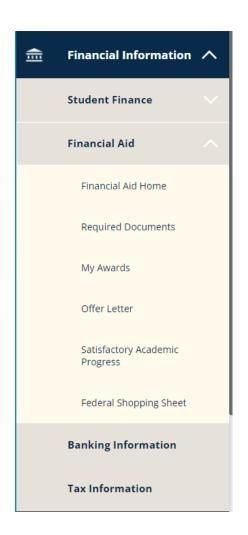

Any questions regarding SAP, scholarships or loans should be directed to <a href="mailto:rufinancialaid@regis.edu">rufinancialaid@regis.edu</a> or 303-458-4126, option 1.

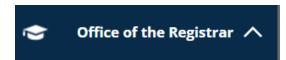

The Office of the Registrar tab holds most of the Student forms and registration processes. This Student Menu includes:

| Course Catalog                                           | Alpha Sigma Nu Application                             | Graduation Application<br>Form |  |
|----------------------------------------------------------|--------------------------------------------------------|--------------------------------|--|
| 2023 Holiday Schedule                                    | Certificate Completion Form                            | Individual Course              |  |
| Grades                                                   | Test Summary                                           | Withdrawal Form                |  |
| Affiliate Faculty Tuition<br>Remission/Clinical Scholars | Change of Academic<br>Intent/Major Declaration<br>Form | Leave of Absence Request       |  |
| Request                                                  |                                                        | Order a Transcript             |  |
| Alpha Sigma Nu Application                               | Enrollment or Degree<br>Verification Request           | Pass or No Pass Request        |  |

Regis College ONLY
Concurrent Enrollment Form

Regis University Authorized
Driver Application Form

Regis University Course
Overload Form

Registration Affirmative

Consent Form

Technology Equipment Student Loan Agreement

Technology Equipment Student Loan Amendment

**Total Withdrawal Request** 

Any questions regarding forms, processes, RSAs, withdrawals or grades should be directed to <a href="mailto:registrar@regis.edu">registrar@regis.edu</a> or 303-458-4126, option 2.

The Daily Work tab has the Faculty and Advisor Menus:

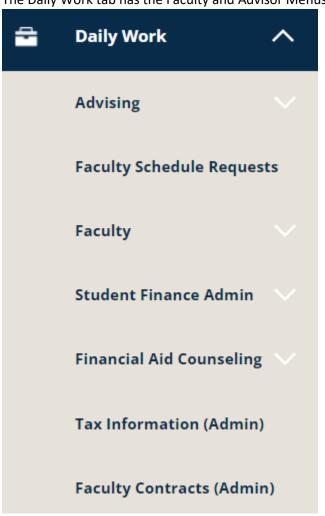

Note: Menu items with 'Admin' are permission-based access for administrators of the system.

## All **faculty** forms may be found under the Faculty drop down:

| Faculty Overview                                                    | Concurrent Enrollment<br>Request        |                                                        |
|---------------------------------------------------------------------|-----------------------------------------|--------------------------------------------------------|
|                                                                     | request                                 | ITS Technology Amendment                               |
| Faculty Contracts                                                   | Course Proposal Request                 |                                                        |
| Additional Duty Stipends                                            | Dagger Plan Sytematics                  | Late Add Drop Request                                  |
|                                                                     | Degree Plan Extension<br>Request        | Payroll Deduction Form                                 |
| 2023 Holiday Schedule                                               |                                         |                                                        |
| Academic Integrity Form                                             | Directed and Extended Study<br>Request  | Ranger Portal Grading<br>Procedure Guide               |
| Affiliate Faculty Tuition<br>Remission/Clinical Scholars<br>Request | Faculty Grading Tutorial Video          | Regis University Authorized<br>Driver Application Form |
| request                                                             | Grade Change Removal                    | этте түртсийн тогт                                     |
| Books & Course Materials -<br>Follett Bookstore                     | Incomplete Form                         | Registration Affirmative<br>Consent Form               |
|                                                                     | Graduate Transfer Sub<br>Prereg Reguest |                                                        |
| Change of Academic<br>Intent/Major Declaration                      |                                         | Undergraduate Course<br>Overload Request               |
| Form                                                                | HIPPA Incident Report                   | Overload Request                                       |
| Combined Bachelor to Master<br>Form                                 | ITS Technology Agreement                | Undergraduate Waiver<br>Substitution Request           |

#### All **advising** forms may be found under the Advising drop down:

| Advising Overview                                      | Concurrent Enrollment<br>Request        |                                              |
|--------------------------------------------------------|-----------------------------------------|----------------------------------------------|
| 2023 Holiday Schedule                                  |                                         |                                              |
|                                                        | Degree Plan Extension<br>Request        | Late Add Drop Request                        |
| Books & Course Materials -<br>Follett Bookstore        | Directed and Extended Study<br>Request  | Registration Affirmative<br>Consent Form     |
| Change of Academic<br>Intent/Major Declaration<br>Form | Graduate Transfer Sub<br>Prereq Request | Undergraduate Course<br>Overload Request     |
| Combined Bachelor to Master<br>Form                    | Individual Course Withdrawal<br>Form    | Undergraduate Waiver<br>Substitution Request |

The Employee Forms are exactly that - employee forms:

| <b>(P)</b> \$ | Employee Forms ^                                                    |
|---------------|---------------------------------------------------------------------|
|               | 2023 Holiday Schedule                                               |
|               | Admissions Transcript<br>Waiver Form                                |
|               | Affiliate Faculty Tuition<br>Remission/Clinical Scholars<br>Request |
|               | Change of Academic<br>Intent/Major Declaration<br>Form              |
|               | Combined Bachelor to<br>Master Form                                 |
|               | Concurrent Enrollment<br>Request                                    |

Course Proposal Request

Credit Adjustment Request

Degree Plan Extension Request

Directed and Extended Study Request

Employee Tuition Benefit Form

Graduate Transfer Sub Prereq Request

Incoming Not
Attending/Denied
Conditionally Form

ITS Colleague Profile Change
Form

ITS Technology Agreement

ITS Technology Amendment

Late Add Drop Request

Regis University Authorized
Driver Application Form

Note: Some forms are listed on all three menus or just one or two menus, as some processes are specific to the roles at Regis University.

### **Total Withdrawal Request**

Undergraduate Course Overload Request

Undergraduate Waiver Substitution Request

University Fee or Fine Request

The final tab on the hamburger menu is User Options:

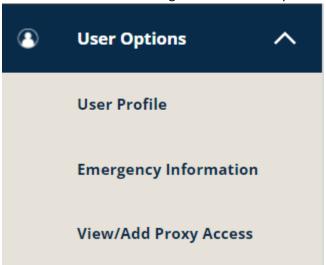

User profile is where Student addresses, phone numbers and emails may be changed. <u>Please note that Employees should make any address, phone and email changes within Workday and NOT within Ranger Portal.</u>

Emergency Information includes contact information as well as possible health conditions, hospital preference and insurance information.

The final section View/Add Proxy Access is where Students can give proxy access to financial and academic information.

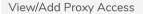

"Proxy access" provides an opportunity for Regis University students to grant access to family members or other designated individuals to view certain student information online or to speak with specific departments regarding the student. The most common scenario for granting "Proxy access" is so that a family member can view a student's grades or tuition invoices via the Ranger Portal. The person being granted access to the student's information is referred to as the "Proxy".

Students must initiate the process and fulfill each step in order for the designated Proxy to be able gain access to the Ranger Portal. The required steps to establish Proxy access and consent are necessary to comply with the Family Educational Rights and Privacy Act (FERPA\*). Once the necessary steps are completed by the student, the designated Proxy will receive an email indicating the account has been created and providing the Proxy username. A separate email containing the Proxy's temporary password will be sent to complete the authentication process.

\*FERPA is a federal law that protects the privacy of students and prohibits institutions of higher education from disclosing any student information, including financial information, without the explicit authorization of the student. In accordance with the FERPA, Regis University has established guidelines regarding access to and release of educational records. FERPA allows RU to release "directory information" without the consent or knowledge of the student, unless the student has notified RU in advance that such information is not to be released.

#### Active Proxies

(i)

You do not have any designated proxies. Add one now to allow another self-service user to view or edit your account.

#### Add a Proxy

Students may grant authorization to individuals, known as a "Proxy", through the Ranger Portal to access certain information online or to speak with specific departments. After the student establishes a Proxy account, the Proxy user will receive email instructions on how to access the Ranger Portal for Proxy Access. The email address of the Proxy is needed to establish the authentication for this account. Therefore, a unique email address is required for each Proxy you grant access.

Questions? Call 303-458-4126 or 800-568-8932. Email registrar@regis.edu.

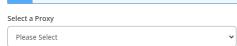

| Select a Proxy                                                                                                    |                 |                                |                 |  |  |  |
|----------------------------------------------------------------------------------------------------|-----------------|--------------------------------|-----------------|--|--|--|
| Add Another User                                                                                                    |                 |                                |                 |  |  |  |
| Prefix                                                                                                    | First Name *    |                                | Middle Name     |  |  |  |
| Please Select 🔻                                                                                                    | First Name      |                                | Middle Name     |  |  |  |
| Last Name *                                                                                                    | Suffix          |                                | Email Address * |  |  |  |
| Last Name                                                                                                    | Please Select   | •                              | Email Address   |  |  |  |
| Confirm Email Address *                                                                                                    | Email Type      |                                | Phone           |  |  |  |
| Email Address                                                                                                    | Please Select 🔻 |                                | Phone           |  |  |  |
| Gender                                                                                                    | Relationship *  |                                |                 |  |  |  |
| Please Select 🔻                                                                                                    | Please Select   | •                              |                 |  |  |  |
| Access *                                                                                                    |                 |                                |                 |  |  |  |
| Allow Complete Access                                                                                                    |                 |                                |                 |  |  |  |
| Allow Select Access                                                                                                    |                 |                                |                 |  |  |  |
| Student Finance (i)                                                                                                    |                 | Financial Aid (i)              |                 |  |  |  |
| Account Activity                                                                                                    |                 |                                |                 |  |  |  |
| Account Summary                                                                                                    |                 | Financial Aid Home             |                 |  |  |  |
| Make a Payment                                                                                                    |                 |                                |                 |  |  |  |
|                                                                                                    |                 | My Awards                      |                 |  |  |  |
|                                                                                                    |                 |                                |                 |  |  |  |
|                                                                                                    |                 | FA Required Documents          |                 |  |  |  |
|                                                                                                    |                 | Satisfactory Academic Progress |                 |  |  |  |
|                                                                                                    |                 | College Financing Plan         |                 |  |  |  |
| General (i)                                                                                                    |                 | Academics (i)                  |                 |  |  |  |
|                                                                                                    |                 |                                |                 |  |  |  |
| Notifications                                                                                                    |                 | Grades                         |                 |  |  |  |
| Tax Information (1)                                                                                                    |                 |                                |                 |  |  |  |
| Tax Information                                                                                                    |                 |                                |                 |  |  |  |
| Disclosure Agreement                                                                                                    |                 |                                |                 |  |  |  |
| Student Request for Release of Education Records                                                                                                    |                 |                                |                 |  |  |  |
| The Family Educational Rights and Privacy Act of 1974 (FERPA*), as amended, governs a university's ability to release confidential information in a student's education records. According to the act, confidential education records may be released only with the permission of the student.                                                                                                    |                 |                                |                 |  |  |  |
| By checking the box below and clicking Submit, the student gives Regis University permission to release his/her confidential information to the person and/or company designated above.                                                                                                    |                 |                                |                 |  |  |  |
| *FERPA is a federal law that protects the privacy of students and prohibits institutions of higher education from disclosing any student information, including financial information, without the explicit authorization of the student. In accordance with the FERPA. Regis University has established guidelines regarding access to and release of educational records. FERPA allows RU to release "directory information" without the consent or knowledge of the student, unless the student has notified RU in advance that such information is not to be released. Please visit <u>U.S. Department of Education FERPA</u> for more information. |                 |                                |                 |  |  |  |
| I authorize Regis University to disclose my information to the above designated proxy.                                                                                                    |                 |                                |                 |  |  |  |
| Cancel Submit                                                                                                    |                 |                                |                 |  |  |  |

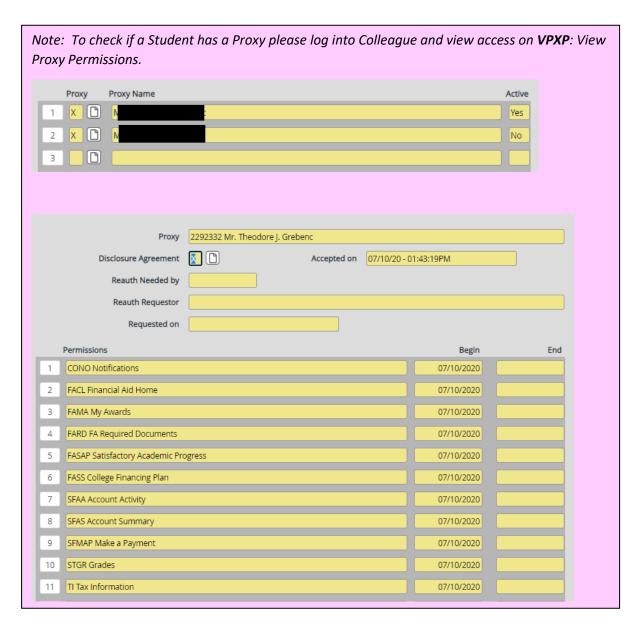

Please feel free to browse the Ranger Portal and if you need assistance, use the self-help button in the upper right-hand corner of the screen:

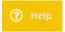

Access questions should be directed to the ITS Help Center at 303.458.4050. Student account, financial aid, or Registrar questions should be directed to those specific offices.